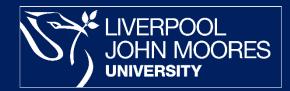

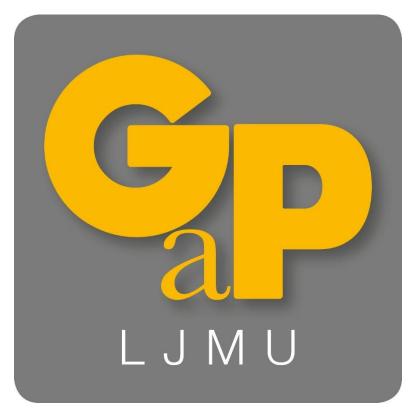

# Grants and Projects System (GaP) Training Session

**Katie Crozier** 

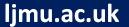

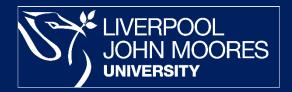

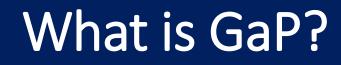

- New Software for externally funded projects including Grant applications and Knowledge Exchange Projects
- Base platform procured from Unit 4 and tailored by the LJMU project team encompassing Finance, RIS,
   UNIT4 CSST and ITS.

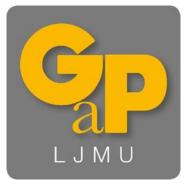

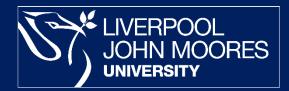

# Why did we invest in it?

- Support the University's strategic aim to increase external funding from Research & Enterprise activity
- Empower our academic community to create their projects and develop their costings
- One single source of information
- Reduce paperwork and email traffic
- One process for research and enterprise activities

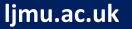

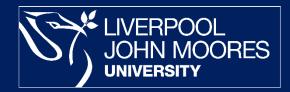

### Features

- Costing and Pricing tool
- Collaborate in one space with RIS and Finance
- Transparency on bid and project status
- Reporting capability
- Automated sign off

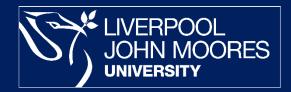

# **Basic GaP Training**

GaP training will provide you with an introduction to the new system. By the end of the session you will be able to:

- Generate your unique GaP number
- Create your own costings
- Understand how your project will progress through the system
- Find information about your project
- Know what support is available

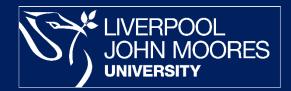

# Exercise 1 – Creating a Project

Clear

Export New

- Add basic information
- Learn how to navigate within the system
- Select a project status
- Generate a GaP number

|         | setup             |                      |                             |                |                    |                 |                     |                   |                         |                       |               |
|---------|-------------------|----------------------|-----------------------------|----------------|--------------------|-----------------|---------------------|-------------------|-------------------------|-----------------------|---------------|
| ect     | Project Informati | on Peer Review       | In Kind & Funde             | rs Faculty     | Project Management | Risk Assessment | Primary Contract    | Secondary Contrac | t Awarded               | Ethics                |               |
| ch      |                   |                      |                             |                |                    |                 |                     |                   |                         |                       |               |
| no.     |                   |                      | Short title                 |                |                    | Status          |                     |                   |                         |                       |               |
| W]      |                   |                      |                             |                |                    | Draft           |                     | *                 |                         |                       |               |
| et titl | e*                |                      |                             |                |                    |                 |                     |                   |                         |                       |               |
|         |                   |                      |                             |                |                    |                 |                     |                   |                         |                       |               |
|         |                   | Costing type         |                             |                |                    | Version         |                     | Active Funder     | deadline                | RS                    | deadline      |
| dd      | Make active       |                      |                             |                |                    |                 |                     |                   |                         |                       |               |
| rinci   | pal Investigator  |                      |                             |                |                    |                 |                     |                   |                         |                       |               |
|         |                   |                      | Name                        |                |                    |                 | Sch                 | ool 1             |                         |                       | Lead Dep      |
| Add     | Delete Cha        | nge department       |                             |                |                    |                 |                     |                   |                         |                       |               |
|         |                   | geocheronom          |                             |                |                    |                 |                     |                   |                         |                       |               |
| .ead    | Funder Only       |                      |                             |                |                    |                 |                     |                   |                         |                       |               |
| Fu      | nder nam          | ◆Proposed start date | Proposed<br>duration (mths) | Propo          | osed end Scheme i  | na Version      | Funder<br>deadline  | Currency Rate     | Price limit<br>currency | Price limit<br>amount | Lead Fun      |
| Add     | Delete Curr       | ency revaluation     |                             | Change proposi |                    | default         | occomino            |                   | currenty                | Ginodin               |               |
|         |                   |                      |                             |                |                    |                 |                     |                   |                         |                       |               |
| xten    | nal partner(s)    |                      |                             |                |                    |                 |                     |                   |                         |                       |               |
|         |                   | Partner PI name      |                             |                | Partner name       |                 | Is partner leading? |                   | Funds pai               | id via                |               |
| dd      | Delete Edit n     | me                   |                             |                |                    |                 |                     |                   |                         |                       |               |
|         |                   |                      |                             |                |                    |                 |                     |                   |                         |                       |               |
| ndivi   | dual costings     |                      |                             |                |                    |                 |                     |                   |                         |                       |               |
|         | name              | Funder               | Funder<br>deadline          | School 1 Dept  | School<br>deadline | School Ref      | RS<br>deadline      | External Ref      | Price GBP               |                       | Costing state |
|         | name              |                      | ocuanno                     |                |                    |                 |                     |                   |                         |                       |               |
|         | name              |                      | 0000mino                    |                |                    |                 |                     |                   |                         |                       |               |

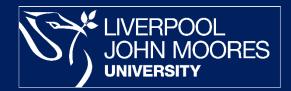

# Exercise 2 – Creating a Costing

- Locate your project
- Check in and Check out
- Add staff, equipment and non-staff costs
- Complete the project information fields
- Change the project status

| roject title                          |                   |                |                 | Short title        |             |                  |                   |                   | Lead Dept                |                           |                 |
|---------------------------------------|-------------------|----------------|-----------------|--------------------|-------------|------------------|-------------------|-------------------|--------------------------|---------------------------|-----------------|
| GaP Project Study                     |                   |                | ~               | GaP Project S      | tudy        |                  |                   |                   | School of Nursin         | g and Allied Health       |                 |
|                                       |                   |                | ~               | Costing status     |             |                  |                   |                   | Ы                        |                           |                 |
|                                       |                   |                |                 | Application v1     |             | *                | Draft             |                   | Green, Ms. Tere          | sa                        |                 |
| aP No.                                | RS deadline Fi    | under deadline |                 | Curre              | incy        |                  |                   |                   | Rate                     |                           |                 |
| GAP60000146                           | 04/03/2019 1      | 15/04/2019     |                 | Sterl              | ing Pound ( | GB)              |                   |                   | 0.000000                 | 000                       |                 |
| ☆ Further summary data                |                   |                |                 |                    |             |                  |                   |                   |                          |                           |                 |
| - Proposed project information        |                   |                |                 |                    |             | GBP              | Currency          |                   |                          |                           |                 |
| Start date 01/05/2019 Duration (mths) | 24.00 End date 3  | 0/04/2021      |                 | Total              | FAC         | 0.00             | 0.                | .00               |                          |                           |                 |
|                                       |                   |                |                 | Total              | price       | 0.00             | 0.                | .00               |                          |                           |                 |
|                                       |                   |                |                 | Price              | limit       | 0.00             | 0                 | .00               |                          |                           |                 |
|                                       |                   |                |                 | Phot               |             | 0.00             | 0.                | .00               |                          |                           |                 |
| under                                 |                   | s              | chool           |                    |             |                  |                   |                   | Currency                 |                           |                 |
| nilever UK Ltd                        | -                 | 9              | chool of Nursin | g and Allied Hea   | alth        |                  | -                 |                   | Sterling Pour            | nd (GB)                   | *               |
| Staff Students Equipment No           | n-staff FEC Price | Notes Conf     | questions       | Action overvie     | W           |                  |                   |                   |                          |                           |                 |
|                                       |                   |                |                 |                    | Dite        | tal              |                   |                   |                          |                           |                 |
|                                       |                   |                |                 |                    |             | of DI<br>osts si | DI<br>alary total | DI<br>staff total |                          |                           |                 |
|                                       |                   |                |                 |                    |             | 0                | 0.00              | 0.00              |                          |                           |                 |
|                                       |                   |                |                 |                    |             |                  |                   |                   |                          |                           |                 |
| Breakdown by person                   |                   |                |                 |                    |             |                  |                   |                   |                          |                           |                 |
| Name Role School                      | Grade Scale Cu    | taff? Supann   | Start<br>date   | Duration<br>(mths) | End<br>date | Effor            |                   | Cost<br>type      | Funder budget<br>heading | Finance budget<br>heading | Salary<br>total |
| Green, Ms. T PI SCH021                | GR5 19            | ✓ LGPS         | 01/05/2019      |                    | 30/04/202   |                  | 0.00              |                   | DA Staff Costs           | E234 - Overheads          | 0.00            |
| Edit name Copy person Copy p          | ost               |                |                 |                    |             |                  |                   |                   |                          |                           |                 |

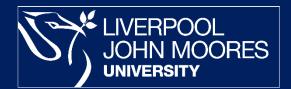

### Project Development

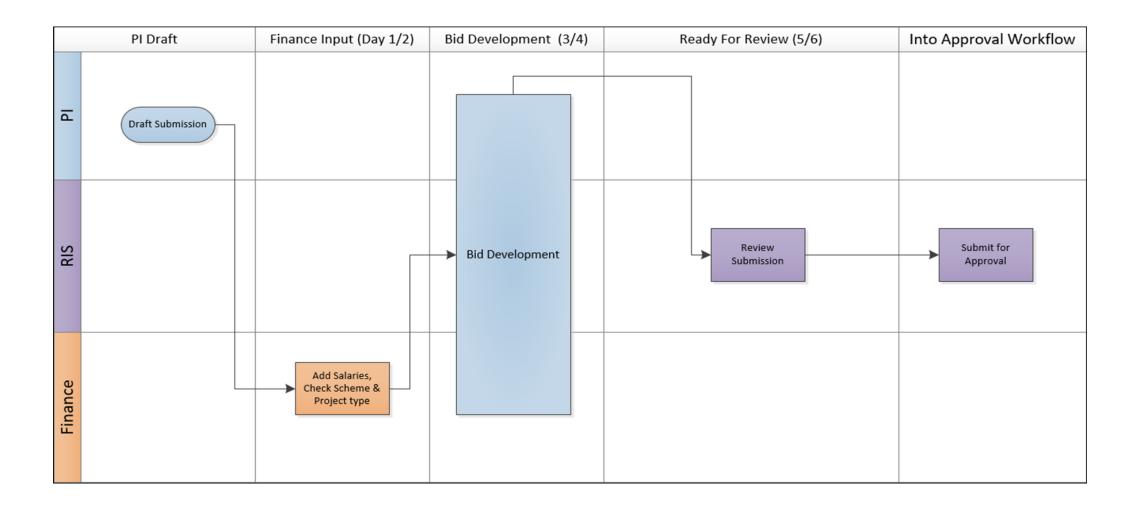

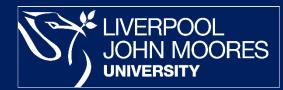

# Bid Development /Ready for Review

- Make changes within the Costing screen
- Add documents
- Validate your project
- Change project status

| osting da                                                           | ashboard                                                         |                                              |                             |                                  |                                                                                                    |                                                      |                                                                  |                                                      |                                      |                                                                      |
|---------------------------------------------------------------------|------------------------------------------------------------------|----------------------------------------------|-----------------------------|----------------------------------|----------------------------------------------------------------------------------------------------|------------------------------------------------------|------------------------------------------------------------------|------------------------------------------------------|--------------------------------------|----------------------------------------------------------------------|
| Quick sear                                                          | rch                                                              |                                              |                             |                                  |                                                                                                    |                                                      |                                                                  |                                                      |                                      |                                                                      |
| Search for                                                          |                                                                  |                                              |                             |                                  |                                                                                                    | Search                                               | lear                                                             |                                                      |                                      |                                                                      |
|                                                                     |                                                                  |                                              |                             |                                  |                                                                                                    |                                                      |                                                                  |                                                      |                                      |                                                                      |
| afts Wo                                                             | orkflow Rece                                                     | ent                                          |                             |                                  |                                                                                                    |                                                      |                                                                  |                                                      |                                      |                                                                      |
| 110                                                                 | 11000                                                            |                                              |                             |                                  |                                                                                                    |                                                      |                                                                  |                                                      |                                      |                                                                      |
|                                                                     |                                                                  |                                              |                             |                                  |                                                                                                    | School                                               | RS                                                               | Funder                                               |                                      |                                                                      |
| GaP No.                                                             | PI name                                                          | Funder                                       | Short title                 | Price GBP                        | Costing status                                                                                       | School<br>deadline                                   | RS<br>deadline                                                   | Funder<br>deadline                                   | School                               | Creato                                                               |
| GaP No.                                                             | PI name                                                          | Funder                                       | Short title                 | Price GBP                        | Costing status                                                                                       |                                                      | deadline                                                         |                                                      | School                               | Creat                                                                |
|                                                                     | PI name<br>Clever, Profe                                         |                                              | Short title                 |                                  | Costing status<br>Application v1 - Draft                                                             | deadline                                             | deadline                                                         | deadline                                             |                                      |                                                                      |
| AP50000                                                             |                                                                  | 46931                                        |                             | 0                                |                                                                                                    | deadline                                             | deadline                                                         | deadline                                             |                                      | 3 77258                                                              |
| AP50000<br>AP50000                                                  | Clever, Profe                                                    | 46931<br>99999997                            | test                        | 0                                | Application v1 - Draft                                                                               | deadline                                             | deadline<br>17/01/2019                                           | deadline 28/02/2019                                  | SCH098                               | 3 77258<br>3 77258                                                   |
| AP50000<br>AP50000<br>AP60000                                       | Clever, Profe<br>Clever, Profe                                   | 46931<br>99999997<br>46110                   | test<br>test                | 0<br>0<br>115,306                | Application v1 - Draft<br>Application v1 - Draft                                                     | deadline<br>17/01/2019<br>18/01/2019                 | deadline<br>17/01/2019<br>18/01/2019                             | deadline  28/02/2019 01/03/2019                      | SCH098                               | 772589<br>772589<br>772589<br>772589                                 |
| AP50000<br>AP50000<br>AP60000<br>AP60000                            | Clever, Profe<br>Clever, Profe<br>Clever, Profe                  | 46931<br>99999997<br>46110<br>46110          | test<br>test<br>Bob         | 0<br>0<br>115,306<br>0           | Application v1 - Draft<br>Application v1 - Draft<br>Application v1 - Draft                           | deadline<br>17/01/2019<br>18/01/2019<br>01/02/2019   | deadline<br>17/01/2019<br>18/01/2019<br>01/02/2019               | deadline<br>28/02/2019<br>01/03/2019<br>15/03/2019   | SCH098<br>SCH098<br>SCH098           | 3 772589<br>3 772589<br>3 772589<br>3 772589<br>3 772589             |
| GaP No.<br>GAP50000<br>GAP50000<br>GAP60000<br>GAP60000<br>GAP50000 | Clever, Profe<br>Clever, Profe<br>Clever, Profe<br>Clever, Profe | 46931<br>99999997<br>46110<br>46110<br>46110 | test<br>test<br>Bob<br>test | 0<br>0<br>115,306<br>0<br>50,539 | Application v1 - Draft<br>Application v1 - Draft<br>Application v1 - Draft<br>Application v1 - Draft | deadline 17/01/2019 18/01/2019 01/02/2019 07/02/2019 | deadline<br>17/01/2019<br>18/01/2019<br>01/02/2019<br>07/02/2019 | deadline 28/02/2019 01/03/2019 15/03/2019 21/03/2019 | SCH098<br>SCH098<br>SCH098<br>SCH098 | 3 772589<br>3 772589<br>3 772589<br>3 772589<br>3 772589<br>3 772589 |

momo

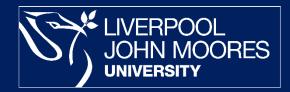

# Workflow

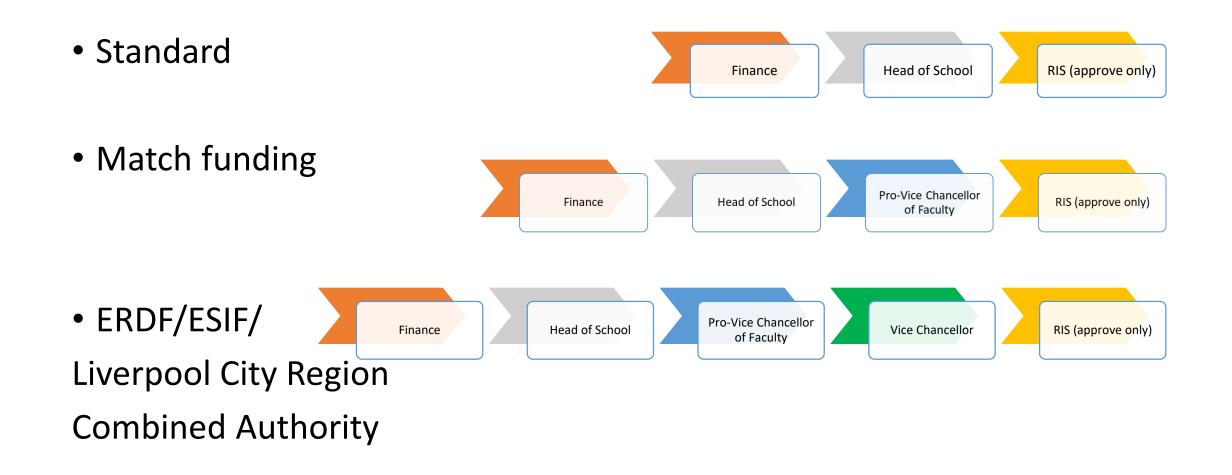

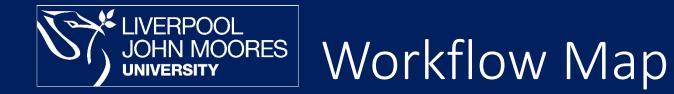

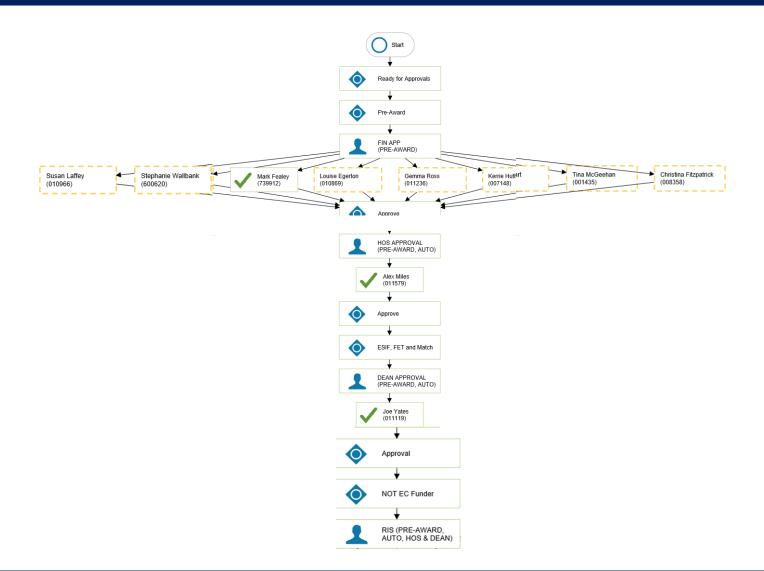

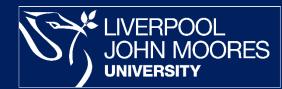

# Successful/Unsuccessful/Withdrawn

- Once you know, you can change the status
   from Internally Approved to either Successful,
   Unsuccessful or Withdrawn
- If you are successful, please upload a letter or email or success onto the Document Store
- Finance will need this to process your Award on the system

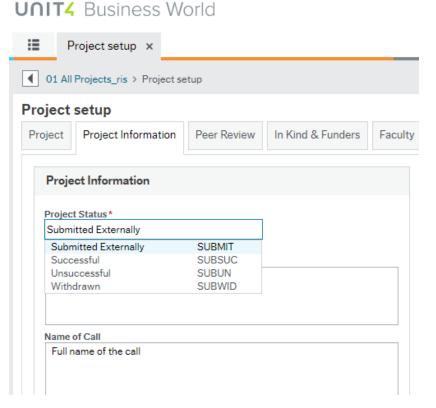

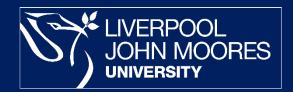

# Post-Award Actions & Support

- Award costing will be completed by RIS & Finance
- Legal input will be recorded
- Finance will complete all project classifications and monitoring information
- Automatic creation within Oracle of a project code
- Email to confirm the project has been set up will be sent to you from the system

| ect setup                                                                                                    |                                                                                                    |                                                           |                                                    |
|----------------------------------------------------------------------------------------------------|----------------------------------------------------------------------------------------------------|-----------------------------------------------------------|----------------------------------------------------|
| ect Project Information Peer Review                                                                                               | In Kind & Funders Faculty Project Management                                                                                                    | Risk Assessment Primary Contract Seco                     | adary Contract Awarded                             |
| Finance Record                                                                                                    | Fin Project Information                                                                                                    | Billing Information                                       | In Kind Contribution                               |
| ward Tab Completed By* Feeley, Mark *** 28912 28912 46/05/2019 55 56/05/2019 55 56/05/2019 55 55 55 55 55 55 55 55 55 55 55 55 55 | Finance Project Code           R245070           Finance Project Org           245100-HSS Project Ledger Cont           245100           Finance Project Ledger Cont           245100           Provide | Diffing Arrangment Diffing Frequency                      | In Kind Contribution                               |
| HESA Classification                                                                                                    | Faculty of Arts, Professional & Social Studies                                                                                                    | Project Information                                       | External References                                |
| HESA Research Category<br>Hesa Research<br>107<br>IESA Sub Category<br>Other (Royal Society, British Acade<br>72                  | Source of funds R0009 - Royal Society and British T73 TRAC RUKC Research UK Charities 13                                                                                                    | Type of Income<br>Project Sub Type<br>Can we reclaim VAT7 | External Ref 1<br>External Ref 2<br>External Ref 3 |
| EF IXOA<br>UDA 29 English Language and Lite<br>1777<br>HIESIA code<br>ACA138 - English language & liter<br>188                    | HE-BC1         www.meturnable         ***           99         SOUSS         ***           60 - Other charitable foundation         ***                                                                 |                                                           |                                                    |
| Key Dates & Information                                                                                                    |                                                                                                    |                                                           |                                                    |
|                                                                                                    |                                                                                                    |                                                           |                                                    |

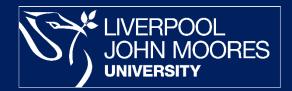

# Support Available

- RIS & Finance will continue to provide support
- Receive an email with a link to the user guide and training films
- Support within the system through Knowly
- Ongoing training will be available
- Quick costing
- To access GaP use the link from the Staff Pages Quick Links

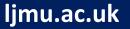

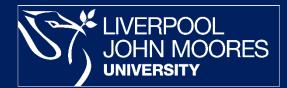

# Thank you

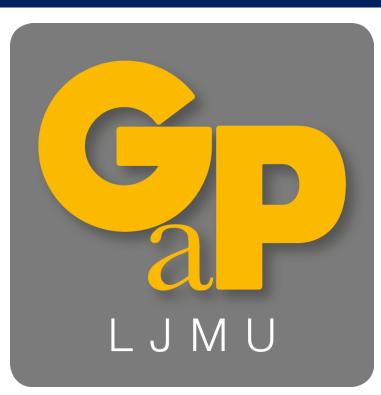

<u>GaP@ljmu.ac.uk</u> <u>RIS Staff Pages</u>

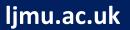